«Изонить - не менее увлекательная и занимательная техника рукоделия. Можно встретить и другие названия: нитяная графика, изображение нитью, вышивка на картоне, ниточный дизайн, изографика. Главное – это ажурный узор на четких геометрических линиях.

Когда смотришь на готовые работы, в которых нити замысловато переплетаются, то можно подумать, что это очень сложно повторить. Но когда освоишь азы вышивки на плотной бумаге или картоне, тогда любая сложная схема под силу.

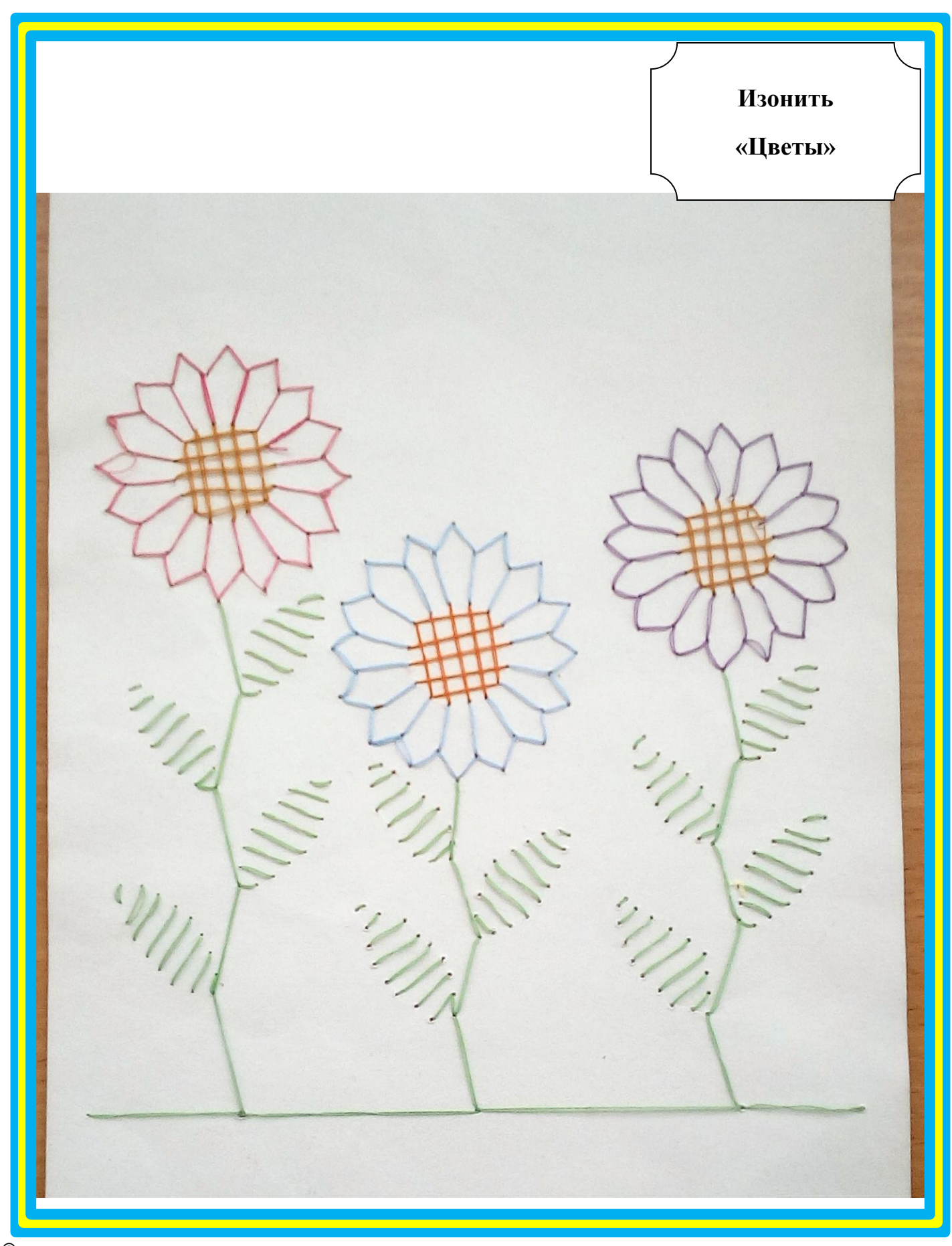

**Название ресурса:** Изонить «Цветы»

**Возраст:** 1-4 класс

**Цель:** развитие познавательного интереса и изготовление поделки в технике изонить.

## **Задачи:**

1. Совершенствовать навыки работы в технике изонить.

- 2. Развивать воображение, фантазию, мелкую моторику, творческие способности.
- 3. Воспитывать аккуратность, терпение,

трудолюбие и усидчивость.

**Оборудование:** цветные нитки, иголка, шаблон для творчества, картон.

## **Полезная информация**

— **Для основы** лучше использовать плотную бумагу или гладкий картон, реже встречаются работы на бархатном картоне.

— Для нанесения рисунка нужен простой карандаш, лучше твердый и хорошо заточенный, чтобы линия мотивов была тонкой.

— Еще пригодится линейка для рисования линий и углов, циркуль для формирования окружностей разного диаметра.

— **Шило** лучше использовать короткое, но острое. Им необходимо прокалывать картон с лицевой стороны, чтобы работа выглядела аккуратней.

— **Иголку** советуют брать с большим ушком, чтобы легко проходила нить.

 — **Нитки** можно использовать любые, но самые хорошие для этой техники считаются мулине и ирис.

— На начальных этапах важно следить за плотностью вышивки. Если вы сильно потянете виток, то можете порвать картон. А слабый зажим нитки будет провисать и неаккуратно смотреться на готовой работе.

— На начальном этапе обучения лучше брать для вышивки готовые графические схемы с точками.

— Чтобы скрыть изъяны изнаночной стороны, работу надо приклеить на картон или разместить в рамочке без стекла.

## Шаблон для творчества

https://handmadebase.com/wp-content/uploads/dat a/izonit\_17.jpg

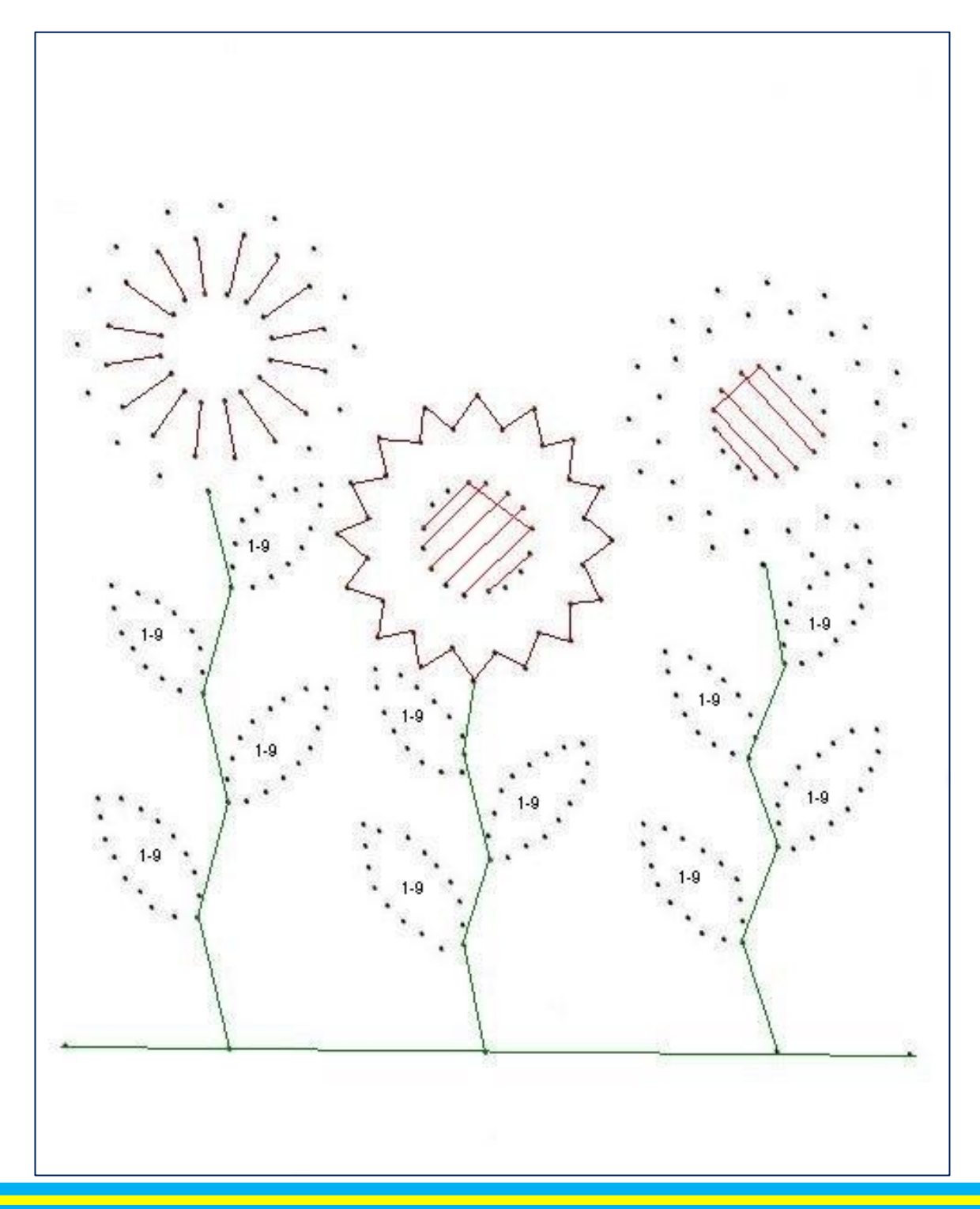